## **GUÍA RÁPIDA PARA LA ELABORACIÓN DEL ANTEPROYECTO DE PRESUPUESTO METODOLOGÍA DE GESTIÓN POR RESULTADOS SISTEMA INFORMÁTICO DE GESTIÓN (SIGES) MÓDULO DE FORMULACIÓN PpR**

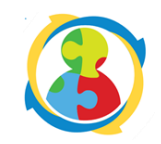

La presente Guía Rápida pretende facilitar al usuario realizar ciertas acciones dentro del Siges respecto a la Formulación Presupuestaria, por lo que además de la ruta a la cual debe acceder, le muestra el botón a utilizar y algunos aspectos que deberá tomar en cuenta. Es importante indicar, que si necesita información más detallada, podrá consultar la "Guía de Usuario para el Módulo Formulación Presupuesto por Resultados (Siges)", disponible en la página de este Ministerio.

La ruta para ingresar al módulo es la siguiente: **Módulos** → **Formulación-Programación**→ **Presupuesto por Resultados**

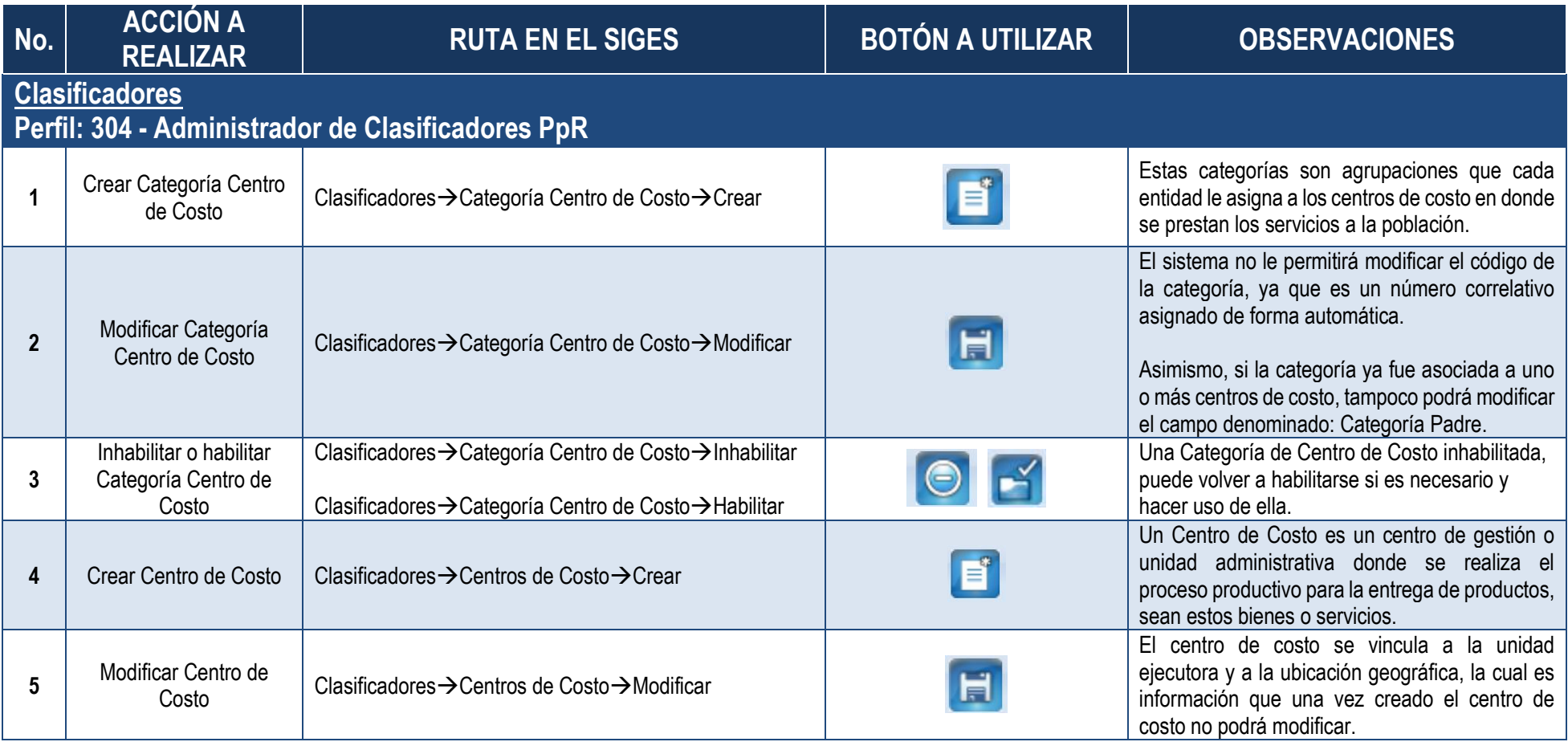

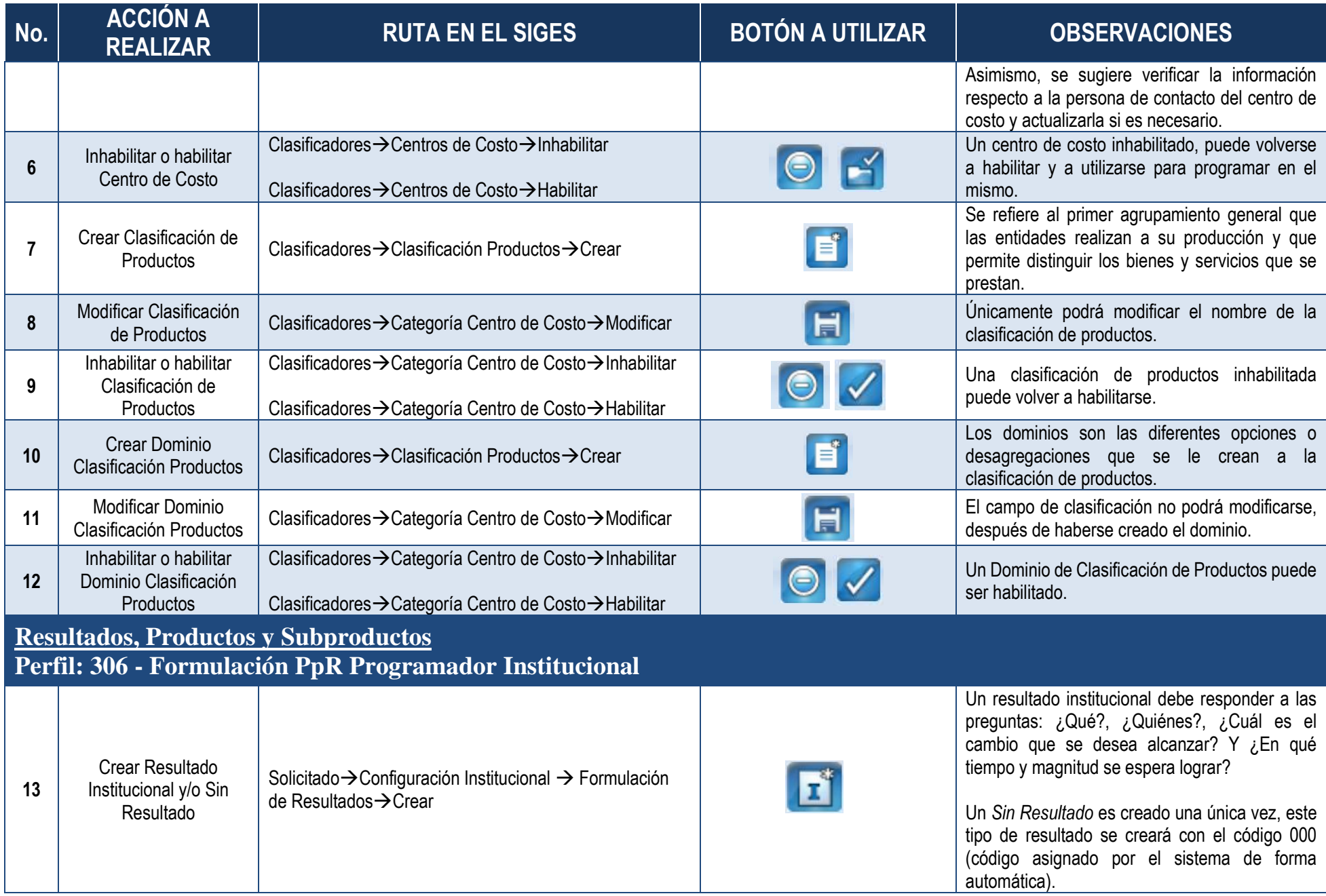

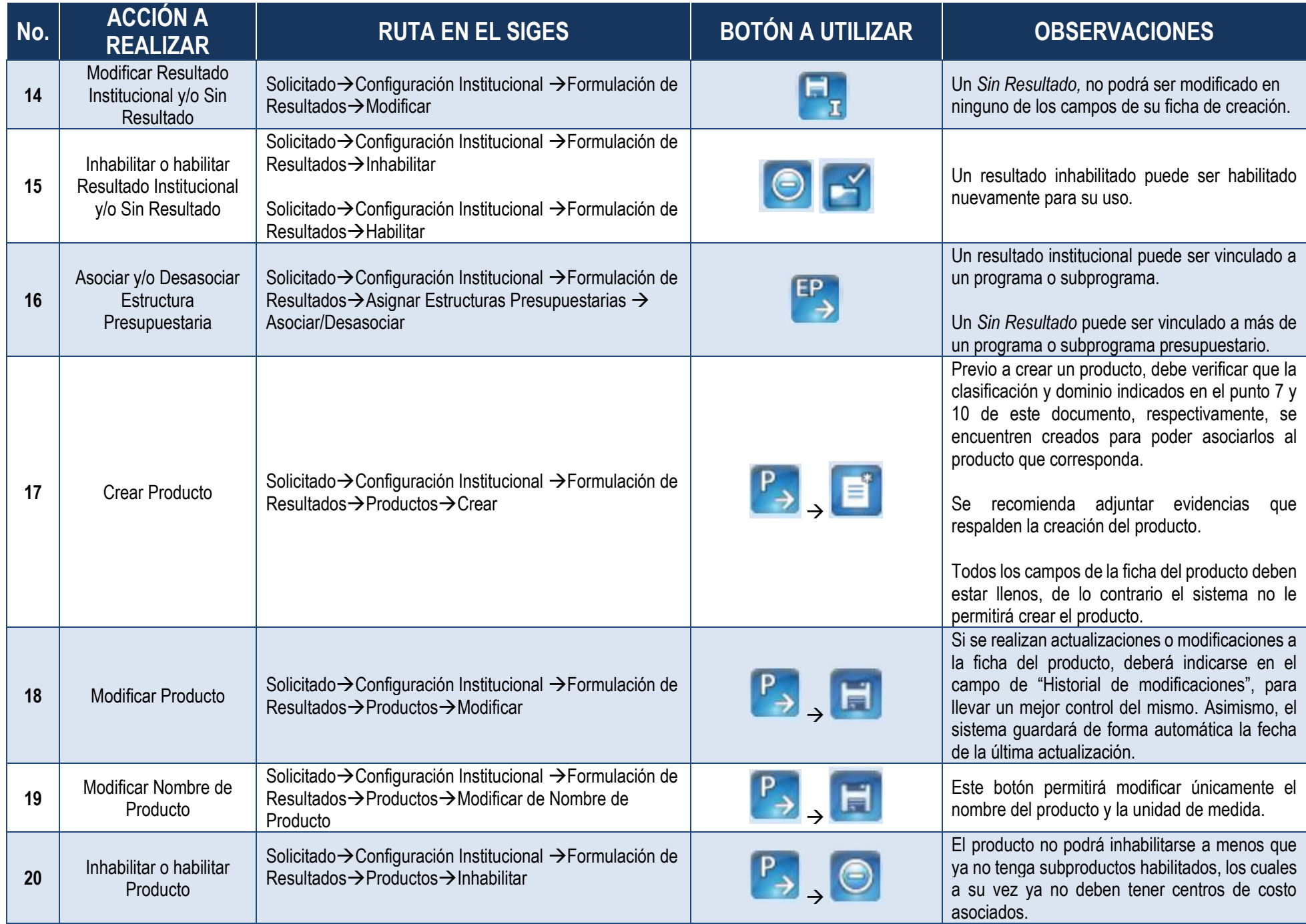

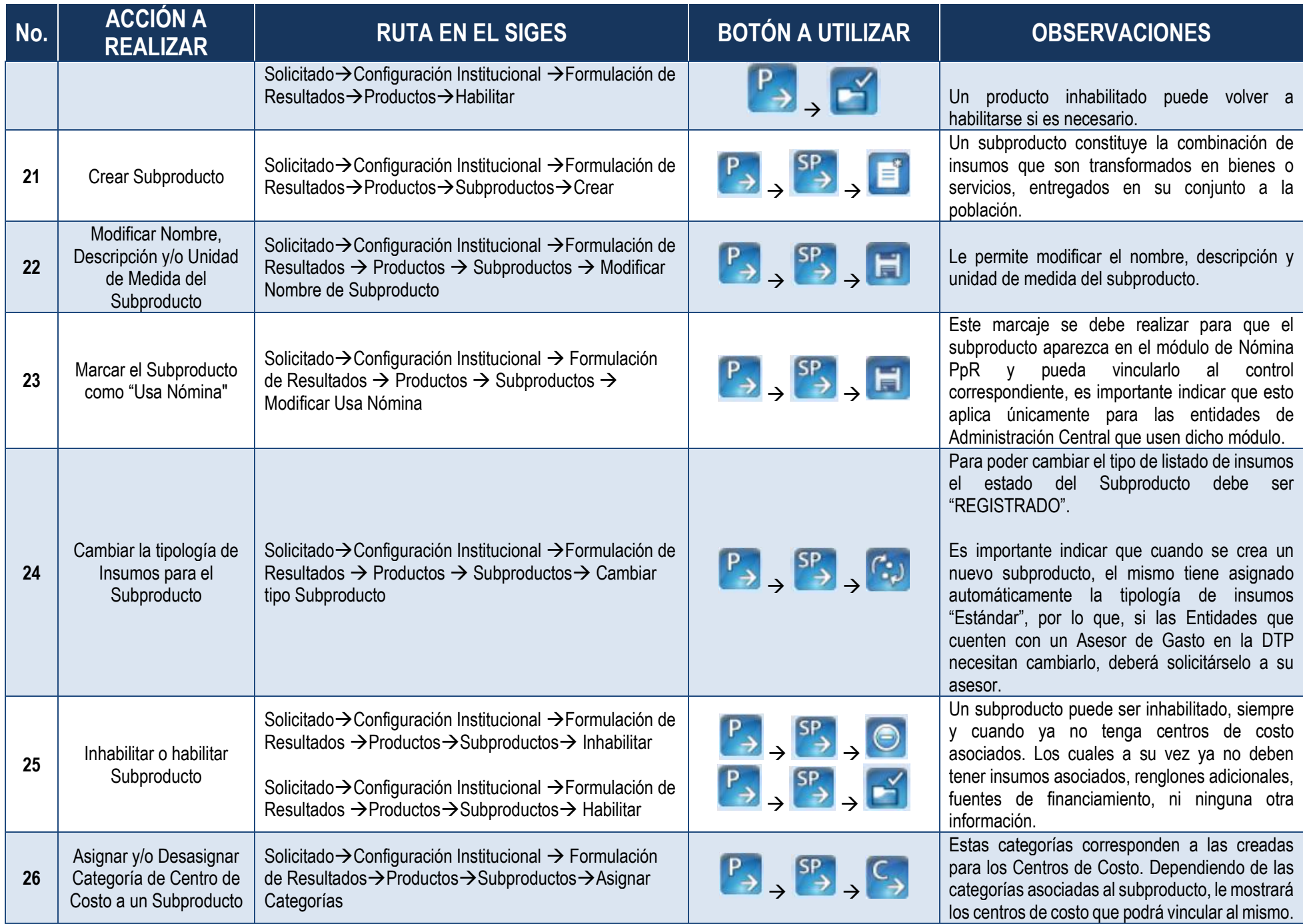

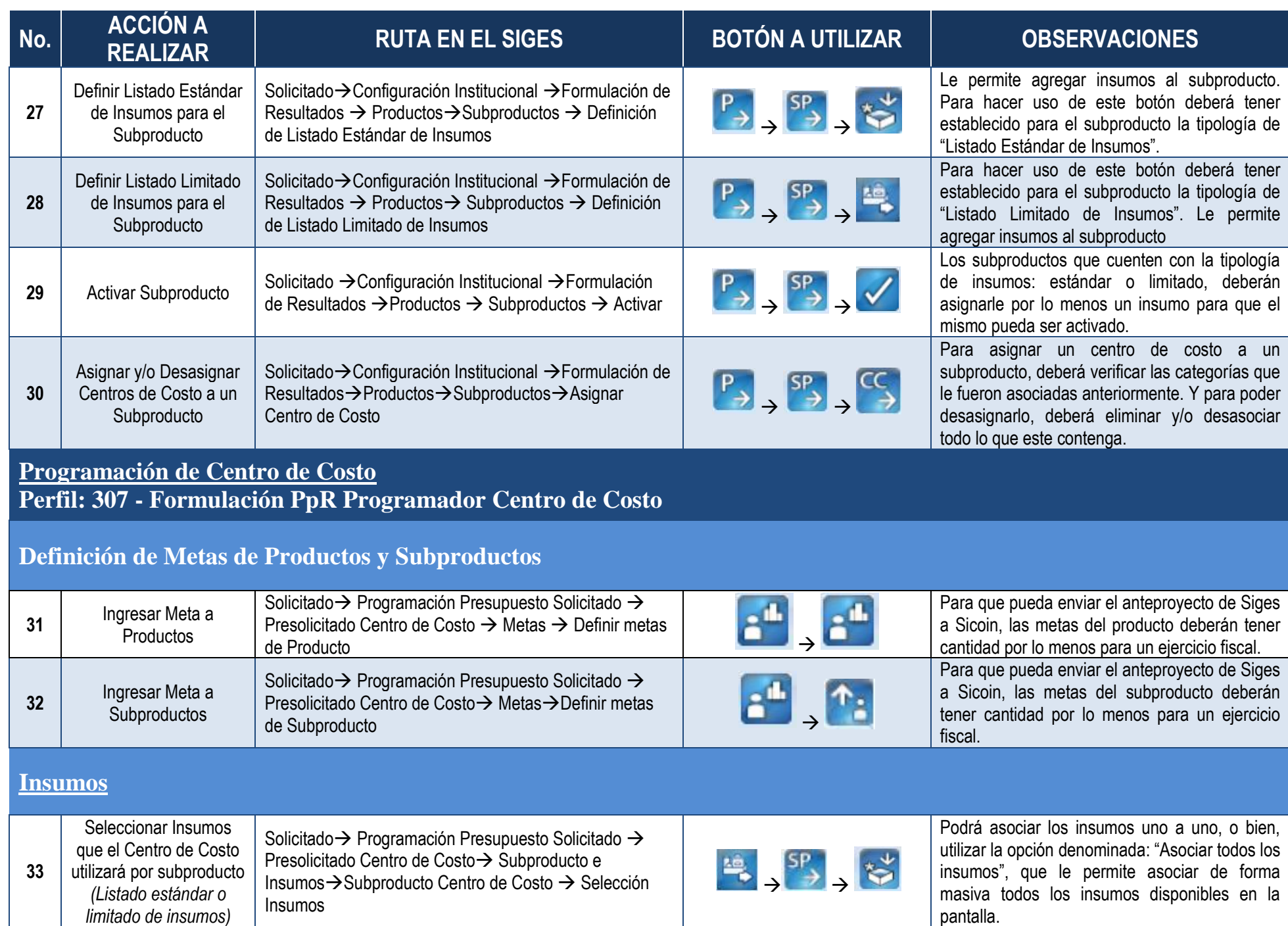

Dirección Técnica del Presupuesto, 2020 **Página 5** de **10** 

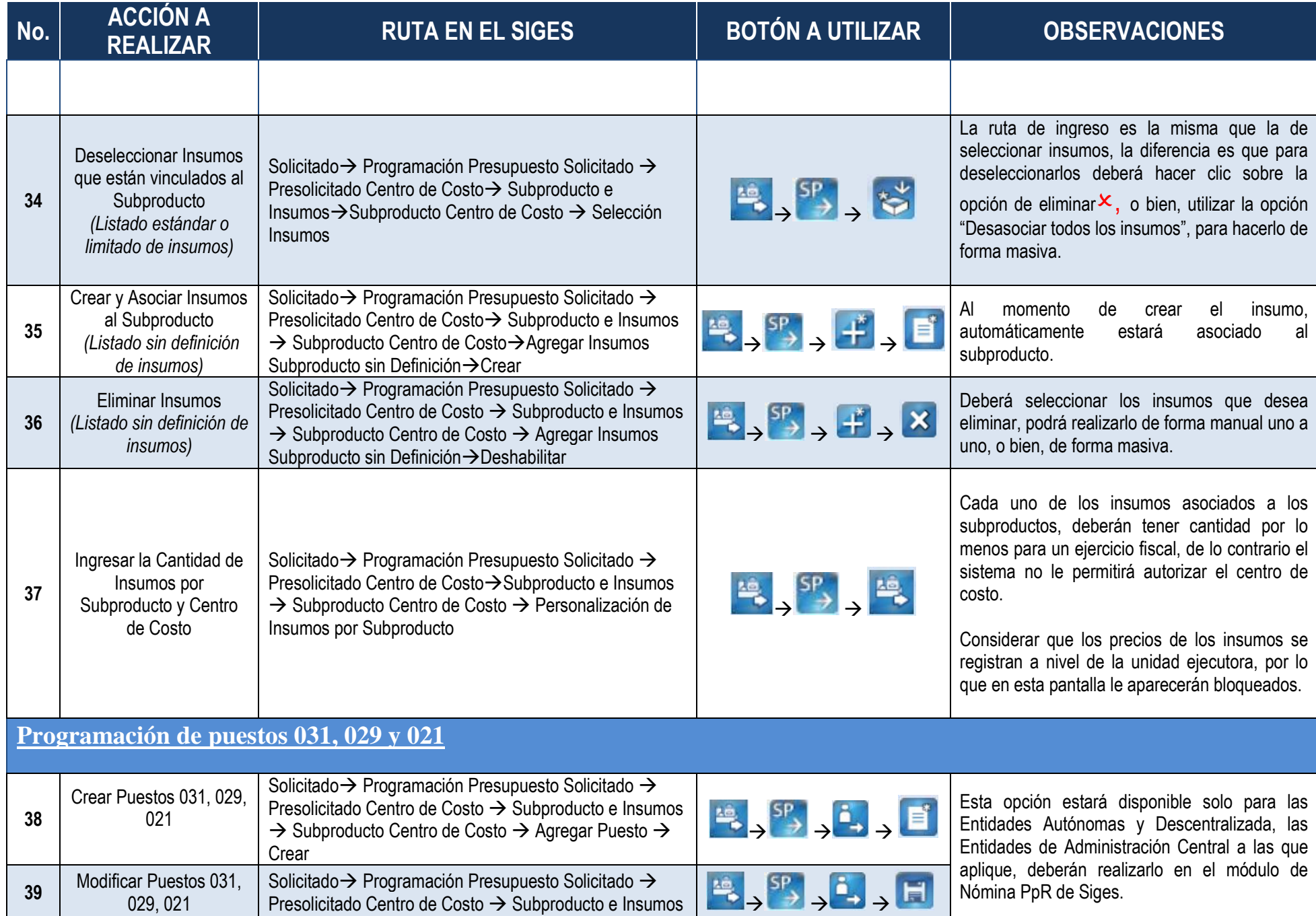

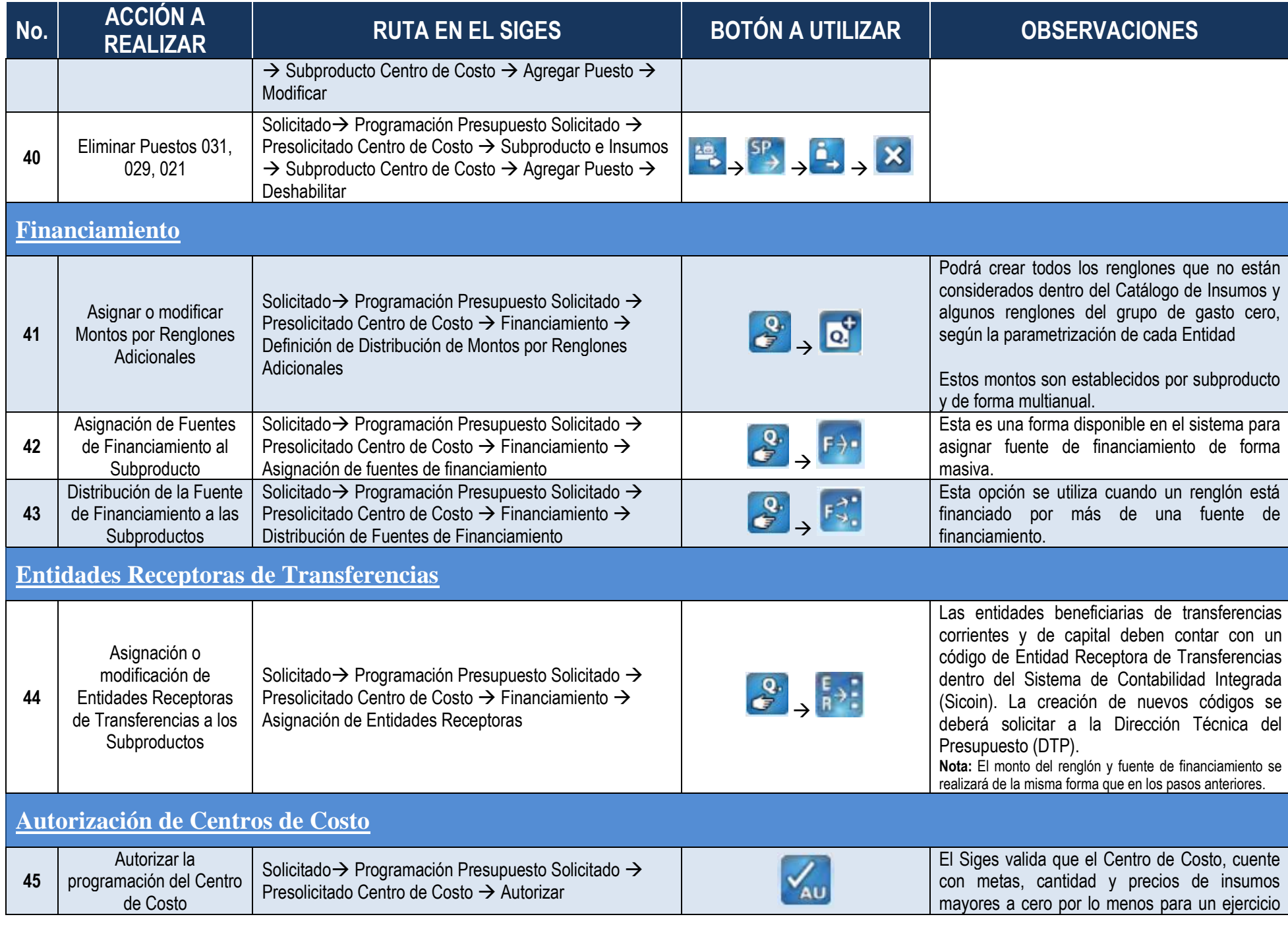

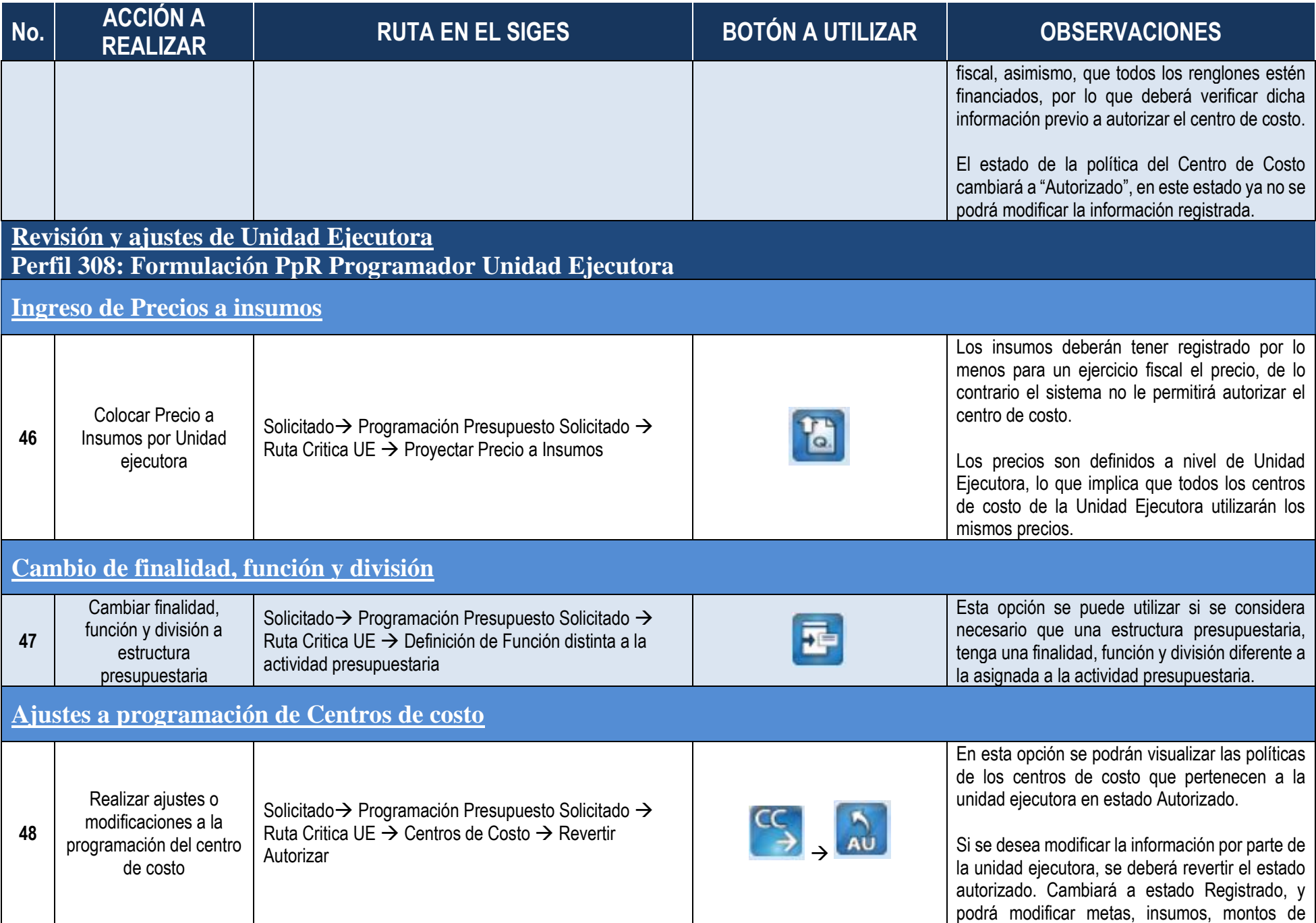

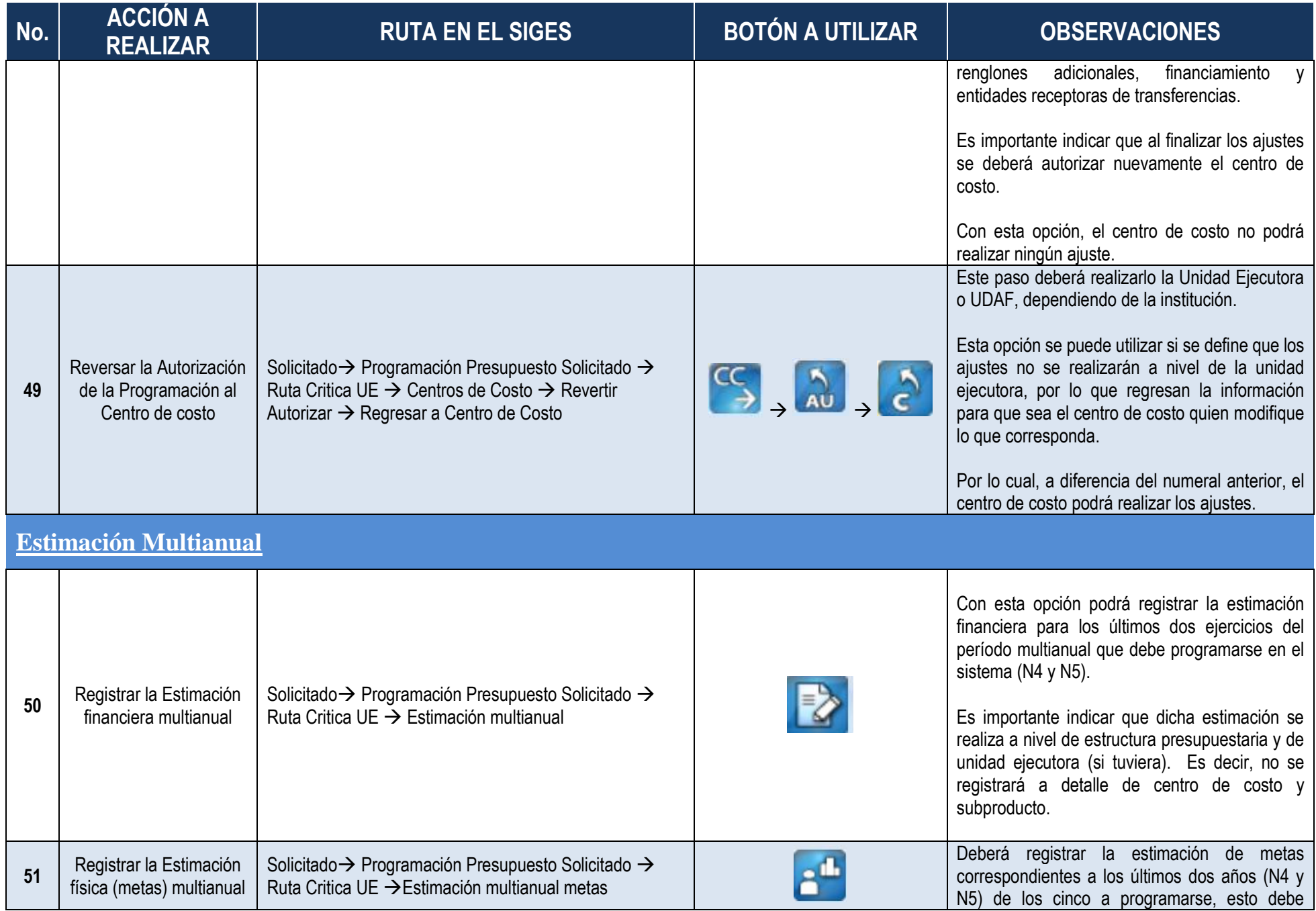

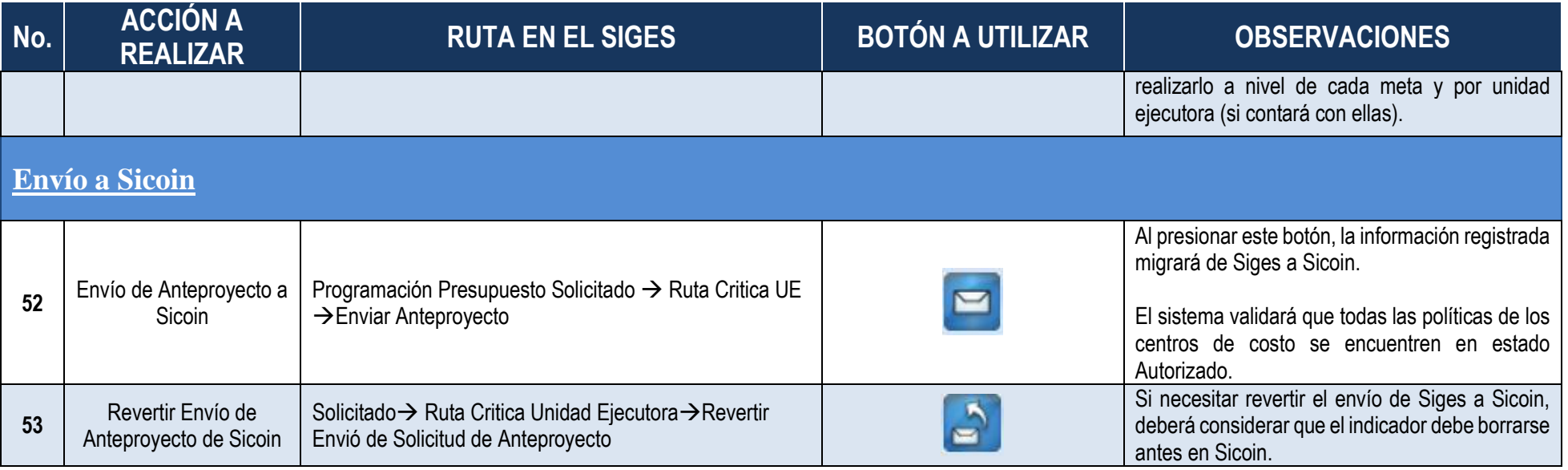